# **Angela Ho** User Experience Portfolio

+44 (0) 78828 53139 angela.ho@angike.com www.angike.com www.linkedin.com/in/angelahosihan

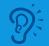

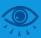

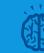

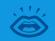

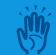

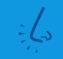

# **Contents**

| Abou | ut me                     |
|------|---------------------------|
| Case | studies 4                 |
|      | Magic Movie Maker app 5   |
|      | Email preference centre11 |
|      | Mobile site redesign 16   |
|      | Eyequant                  |
|      | YourMoney.com25           |
|      | RiskBooks.com             |

# About me

# **Hi, I'm Angela**, a UX Designer in London

- Over 15 years of experience in digital media with 6 years applying UX practices across web, tablet & mobile platforms
- Passionate about all things UX, dedicated, self-disciplined, & a goal oriented team player
- Proficient with user research & testing, user journeys, persona creation, wireframing, prototyping...

# **Case studies**

I have compiled a range of case studies from emails to user research to UX design to ecommerce across desktop, mobile and tablet devices.

You can see more case studies in my online portfolio: www.angike.com

# Magic Movie Maker app

The Magic Movie Maker app has been designed to enable parents or carers and children with haemophilia to make short movies together, to help them normalise and explain their condition to family, friends and peers by starring the child chatting to a cartoon character.

#### GOAL

To identify any usability problems and highlight areas for improvements as well as determine user satisfaction with the app.

#### RESULTS

Usability testings were run within AS&K and at the hospital. Users like the app and felt it was original and a valuable tool for children with haemophilia. Findings from these were presented to management, editorial, design, development and animation teams. The various teams were then able to take this feedback to incorporate improvements to the app. CLIENT AS&K Mercury

#### DATE

September 2014

#### **PLATFORM**

iPad tablet

## WHAT I DID

- Usability testing
- Findings presentation
- Sketching
- Interaction design
- Design direction
- Clickable prototype

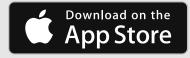

# 1. USABILITY TESTING - INTERNAL (WITHIN AS&K)

An interim version of the app was ready for testing and I helped conducted usability testing internally to bug test and get some initial feedback before we take the app for further testing at the hospital.

Six staff participated (with two in each session). After explaining the test, they were left to explore the app and make a movie with it. Each participant took turns to be a parent as well as pretended to be a boy with haemophilia aged between 5 - 10 years old. At the end they each helped filled in two questionnaires (one as a parent, one as a child). For example, they were asked to rate how easy the app was to use, recommendations for improvement, etc. from each persona's view point.

Some of the findings indentified included:

- Technical issues like volume of the cartoon characters and double playback during some scenes.
- Lack of interaction between cartoon character and child before filming.
- Lack of clarity for the instructions.

It was tough getting 'child' to talk at the right time as we couldn't hear the cartoon character well.

**Test participant as a 'Parent'** on overall experience of using the app

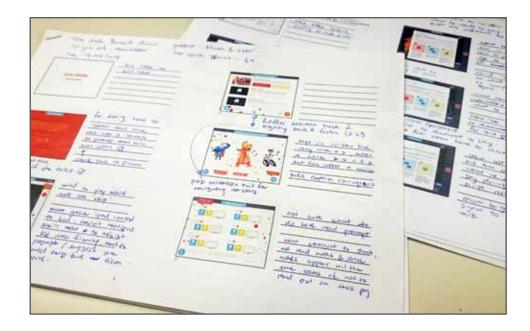

# 2. USABILITY TESTING - EXTERNAL (AT HOSPITAL)

I helped to conduct five further usability testing sessions at the hospital with the parents and their children with haemophilia. In total, five children (between 5 - 10 years old), three parents and three siblings (between 14 - 17 years old) took part.

In some instances where the child and their sibling(s) were testing the app, the parent would observed on the side. Similar to the internal testing, they were left to explore the app whilst being observed making their movie. The participants then filled out a set of questionnaires at the end of the session (one for parent and one for child). For example, they were asked to rate the app's fun value, ease of future use, and their views on sharing of the movies, etc.

Some of the findings indentified included:

- Some confusion when navigating the app, e.g. during cartoon character selection step.
- Lack of clarity on how to proceed shooting the scenes for the movie.
- Parents weren't aware that they had to assist their child in shooting the movie.

My favourite part was the character l chose because he was funny.

> **Child, 8 years old** on what he liked about the app

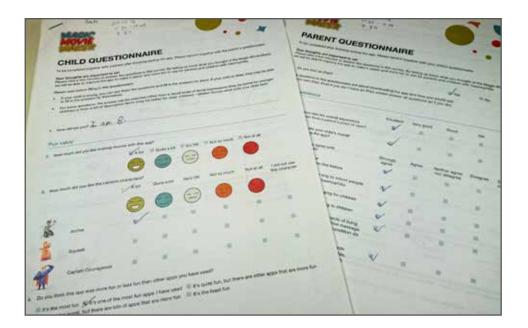

#### **3. FINDINGS PRESENTATION**

I gathered detailed findings with user feedback / suggestions, paying attention to areas requiring improvements within the app and presented these to the management, editorial, design, development and animation teams.

Overall, users really like the app and felt that it was original, engaging and a valuable tool for their children with haemophilia. Children particularly like that a) they could pick their own cartoon character and b) the cartoon character talked to them.

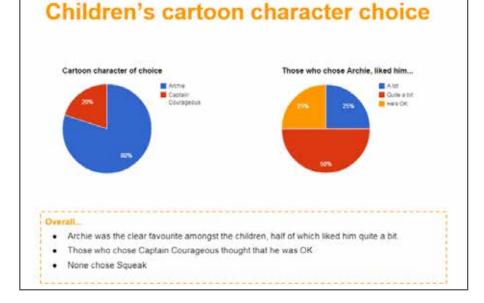

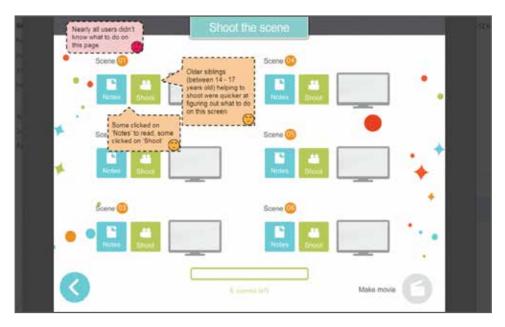

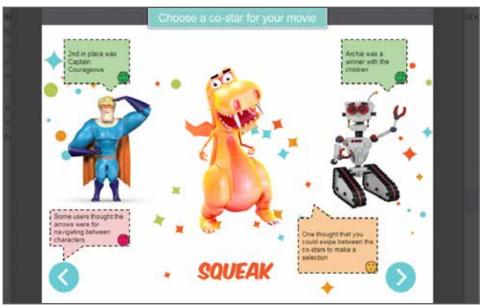

#### 4. SKETCHING / INTERACTION DESIGN

Based on the research findings, I highlighted key areas that weren't clear to the users. In particular, the 'Shoot the scenes' screen, where nearly all participants had difficulty with (in both internal and external usability testing sessions). I then started sketching design concepts as well as ideas for improving interactions within the app.

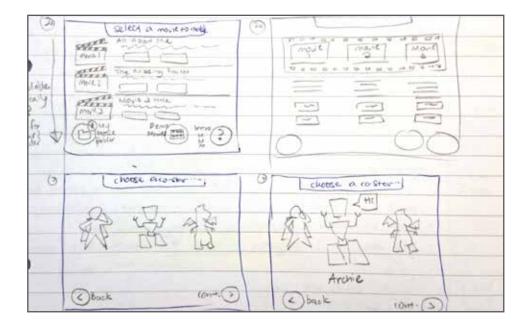

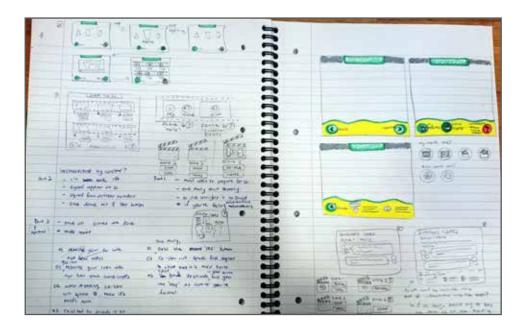

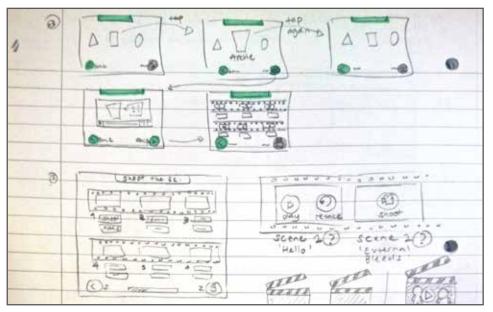

## **5. DESIGN DIRECTION**

Together with the UI designer, we ran through these ideas and came up with design improvements for different areas of the app. I also got the development team on board to avoid any complications during the build.

# 6. CLICKABLE PROTOTYPE

To quickly test these ideas, I set up a clickable prototype (Io-fi wireframes) using www.invisionapp.com.

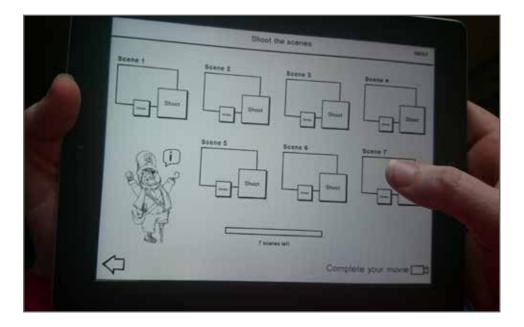

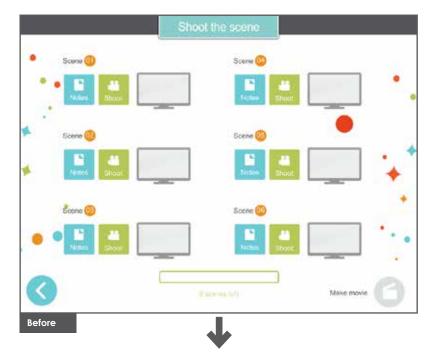

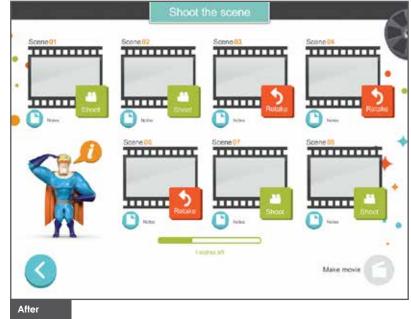

# Email preference centre

The email subscription process Incisive Media had was based on making it as difficult as possible to unsubscribe. They needed to make it as easy and transparent as possible for users to do so. Also there wasn't any 'preference centre' by which users were able to manage their email alerts.

#### GOAL

To help readers manage or unsubscribe only from communications they do not want to receive, and increase the accuracy and therefore value of the data captured.

#### RESULTS

The final email preference centre will be implemented across 30 brands' editorial newsletters and marketing email alerts within the business. A lo-fi wireframe prototype showcasing the ideal journey was created for the digital team to carry on with the next phase of the project. CLIENT Incisive Media

#### DATE

2013

#### **PLATFORM**

Desktop, Mobile & Tablets

## WHAT I DID

- UX lead / Project plan
- Stakeholder update meetings
- Competitor analysis
- Analytics analysis
- User flows & journeys
- Sketching
- Paper prototype
- Lo-fi wireframes (clickable)

# 1. UX LEAD / PROJECT PLAN

I started capturing requirements by interviewing the key stakeholders from digital operations / marketing & database /data teams. I then come up with a process to help lead the direction of the project.

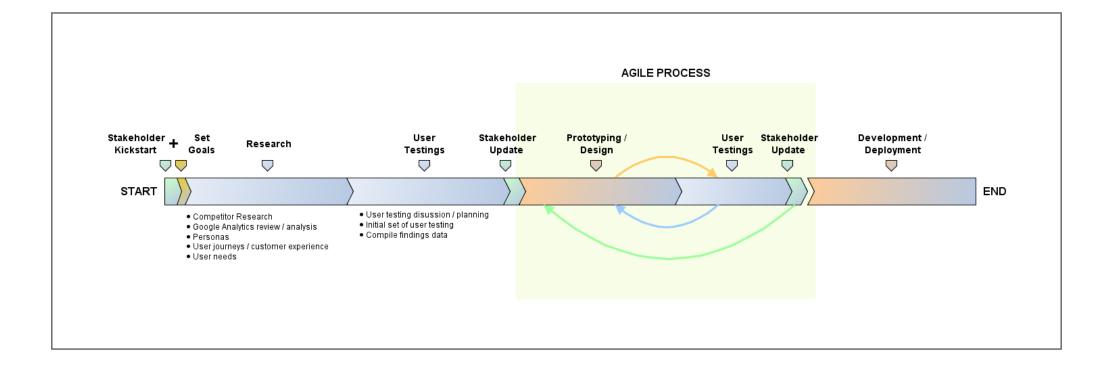

# **2. COMPETITOR ANALYSIS**

I researched and collected best practices of email sign-up and preference management.

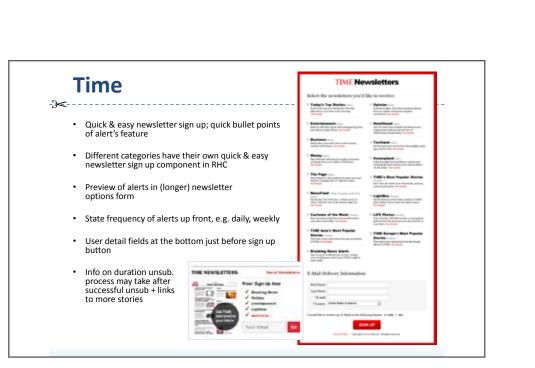

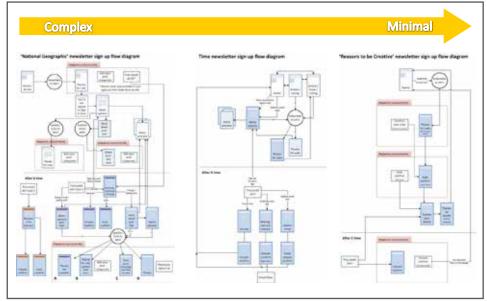

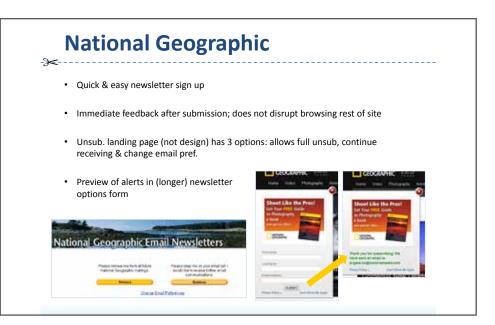

#### 3. USER FLOWS & JOURNEYS

Working closely with a Digital Operations Manager, I held workshops where we reviewed the existing brands' email sign-up / unsubscribe journeys. I then took one of these brands and created a Service Design Roadmap to provide a visual representation that captured the multiple touch points for both users and business viewpoints. We also brainstormed ideas for user journeys and user flows.

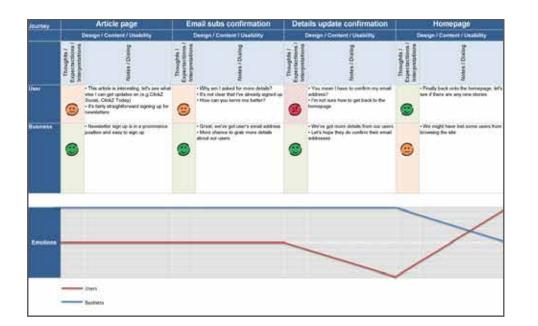

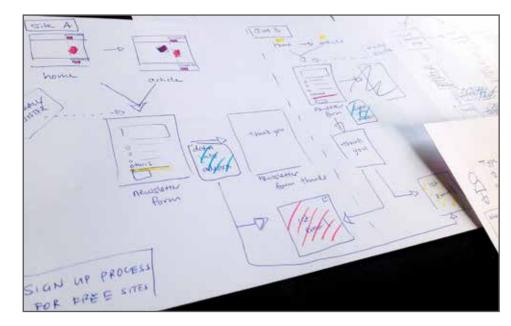

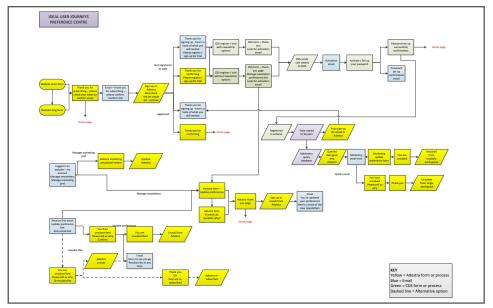

#### 4. PAPER PROTOTYPE

From the user flows, I then sketched out ideas for features and layouts for the various web pages & forms.

#### 5. LO-FI WIREFRAMES (CLICKABLE)

Based on the sketches, I created lo-fi wireframes. Using www.invisionapp.com I set up a clickable demo to present to key stakeholders a proof of concept for the project. They were able to view this later at their leisure and invited to add their comments within the demo.

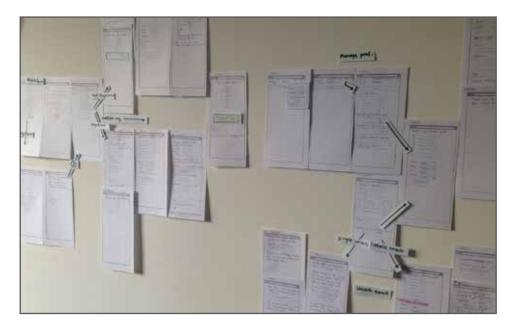

| HER<br>(Tome / Arrow / Exercy arc<br>TEADON | erre                                                                                                    |
|---------------------------------------------|----------------------------------------------------------------------------------------------------|
| unc                                         | entropy of the second second s |
|                                             |                                                                                                    |
|                                             |                                                                                                    |
| POTEN                                       |                                                                                                    |

| - HEADER-                                                                                                    |
|----------------------------------------------------------------------------------------------------|
|                                                                                                    |
|                                                                                                    |
| Sign up to receive newsletters from <brand></brand>                                                                                                    |
| Dely Sher, als 1 (multi-administration                                                                                                    |
| Weekly Sheminte I Entwice networksher                                                                                                    |
| Cetteday Statistics - Design and Statistics                                                                                                    |
|                                                                                                    |
| Your profile details                                                                                                    |
| Errol Confirm errol                                                                                                    |
| First name: Last name.                                                                                                    |
| Company name: Job Hitle:                                                                                                    |
| Company size: - Please select -   Country: - Please select -                                                                                                    |
|                                                                                                    |
| Sign me up now                                                                                                    |
|                                                                                                    |
| Your privacy                                                                                                    |
| Societie Media" will use one or more of your various contact details expelled to contact you regarding Riskinet, including your<br>regarisation, reader research and other neisted products or events 3s addition we will email you about our other relevant products and |
| I do not wish to receive this                                                                                                    |
| POOTER                                                                                                    |
|                                                                                                    |
|                                                                                                    |
|                                                                                                    |

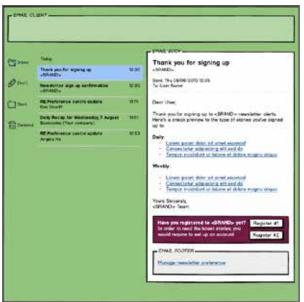

# Mobile site redesign

Incisive Media's brands' mobile sites were out-dated and did not provide users with a good browsing experience. With over 30 brands using the same templates, we needed to come up with a new set that could be flexible to accommodate these different brands, as well as provide users with a better experience on their devices.

#### GOAL

To design a global set of responsive templates, that could be implemented across Incisive Media's brands' mobile sites for phone and tablet devices.

#### RESULTS

A library of global components that could be customised by each brand to use for their website, as well as a responsive prototype.

# CLIENT Incisive Media

#### DATE

2013

#### **PLATFORM**

Mobile & Tablets

#### WHAT I DID

- UX workshops
- Competitor analysis
- Analytics analysis
- Remote usability testing
- Storyboarding
- User flows
- Sketches
- Paper prototype
- User journey test script for HTML prototype

# **1. UX WORKSHOPS**

Together with a project manager and developer, the UX team discussed business & user goals, brainstormed ideas for design improvements as well as technical implementation, and potential road blocks. Within this, we took note of current mobile trends, features and designs that provide best user experience across mobile & tablet.

HOW MIGHT WE IMPROVE THE USER EXPERIENCE ON \* MOBILE DEVICES \* TABLETS \* DEGKTOP

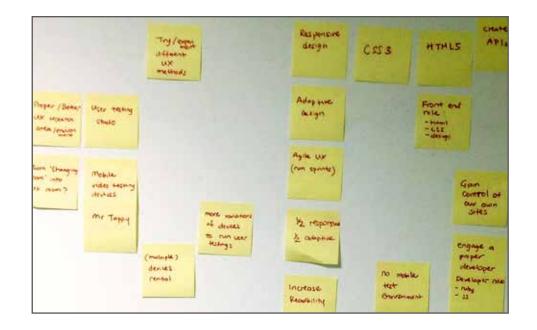

## 2. COMPETITOR ANALYSIS

Sites identified from a number of sectors were split amongst the UX team, where we each performed small usability studies to look for common themes and examples of best and worst practice. These would range from mobile to tablet to desktop sites.

#### **3. REMOTE USABILITY TESTING**

I planned and observed users browsed 5 different mobile websites on various phones (e.g. iPhone, HTC One X) remotely via www.usertesting.com.

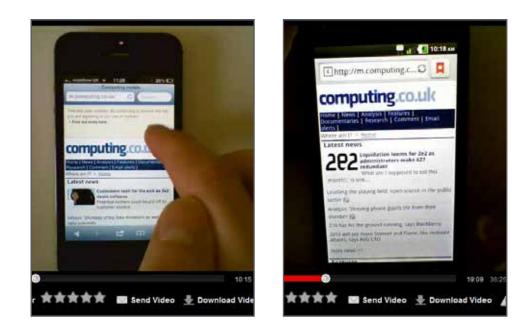

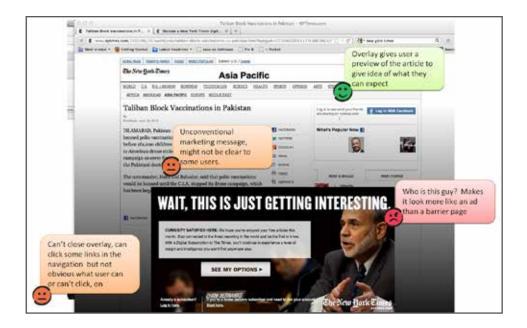

#### 4. STORYBOARDING

I sketched out various storyboard scenarios where users would use their mobile whilst on the move, to help us visualise any possible features to consider for the project.

#### **5. USER FLOWS**

In one of the UX workshops, we used Post-It notes to identify all user types and their key entry points to our mobile sites, which led to a flow diagram highlighting all user journeys and destinations.

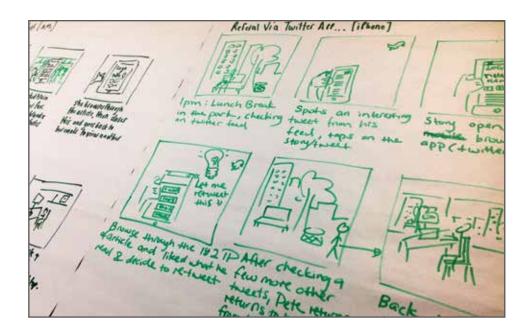

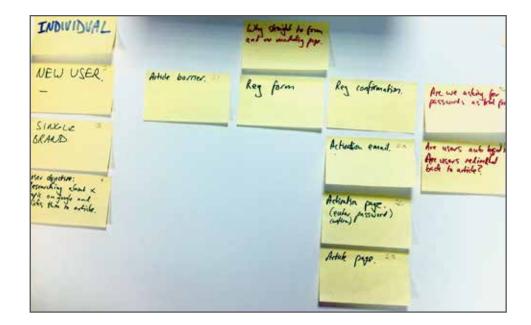

# **6. PAPER PROTOTYPE**

Based on the research findings, I started sketching initial design concepts. Together with a colleague, we created a paper prototype for mobile and tablet in both portrait and landscape to cater for responsive designs. These were produced for iPhone 4 & 5, Android phone, iPad Mini and Nexus 7 tablet.

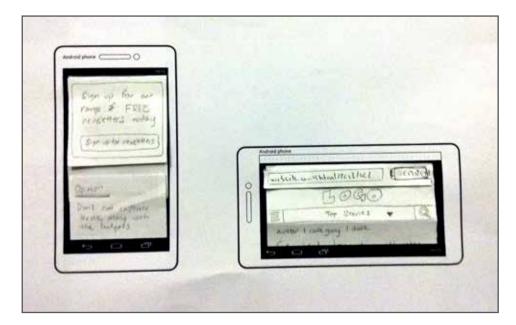

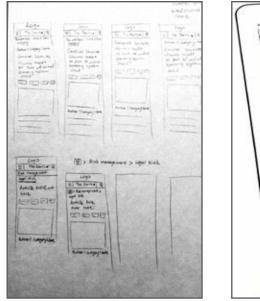

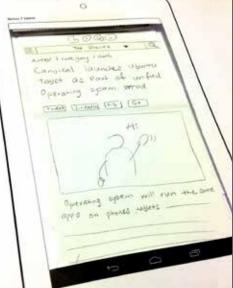

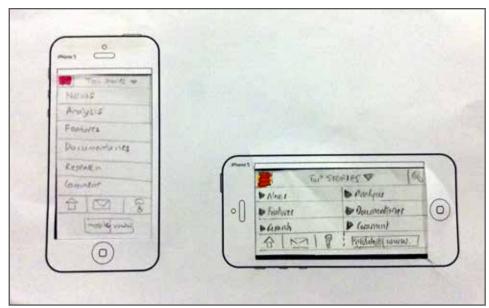

# Eyequant

Incisive Media signed up with www.eyequant.com to trial for a month. The Eyequant software allowed us to upload designs / screenshots, and then worked out where the users' attention was likely to be - essentially trying to replicate an eye tracking study.

## GOAL

To test as many design iterations as possible on Eyequant within a month with various Incisive Media brands.

#### RESULTS

Taking on an agile approach, a series of mini design hack workshops / sprints were run weekly over a month across 4 brands. Various design ideas and iterations were thought up and tested with Eyequant. The brands were then able to take these optimum results to incorporate into their websites to measure their success.

CLIENT Incisive Media

#### DATE

June 2013

#### **PLATFORM**

Desktop

#### WHAT I DID

- Project plan & management
- Design hack workshops
- Sketches
- Design direction
- Eyequant analyses
- Eyequant findings presentation

#### **1. PROJECT PLAN & MANAGEMENT**

Taking on an agile approach, I planned, organised and managed a series of design hack workshops with 4 different brands (Jobs, Risk.net, Incisive Events, IThound). The teams consisted of project management, marketing and UX & UI designers. To kick start the project (Sprint 0), I would meet up with the individual brands to inform them about Eyequant, as well as request information that was required for the workshops to follow.

# Methodology

#### The processes used

Week 1 (Sprint 0)

- Kick start meeting with the various brands to inform about eyequant trial
- Brands will then help consolidate facts and figures for design hack workshop

# Methodology

#### The processes used

#### Week 2 (Sprint 1)

- First series of mini design hacks workshop with the various brands
- Come up with various design ideas / wireframes at the end of workshop
- Jack and Muhan to come up with the designs as proposed in workshop

# 2. DESIGN HACK WORKSHOPS & SKETCHES

During the session with each brand, we looked at challenges & goals, and analysed a current webpage design / layout in Eyequant. From the initial set of analyses, we brainstormed different ideas & design layouts which the UI designers would then use to come up with the visuals for the next session.

Challenge lock - Risk Premium doesn't much as compared to Journals. Rich Busines Loin actual fact it is Risk Prenum = burnets + Busing 409/5 Ruchese -160 Sil Clearly setting out what AR acting aut of Subscriptions packages Isers - Quckly find out which pack is the one I require for my work / study.

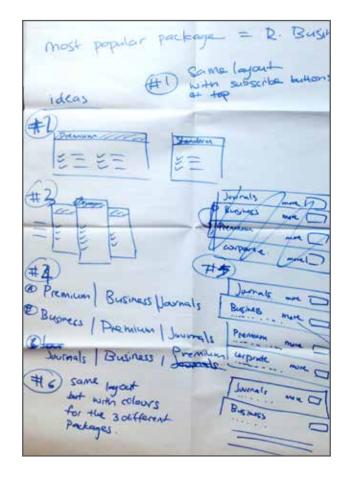

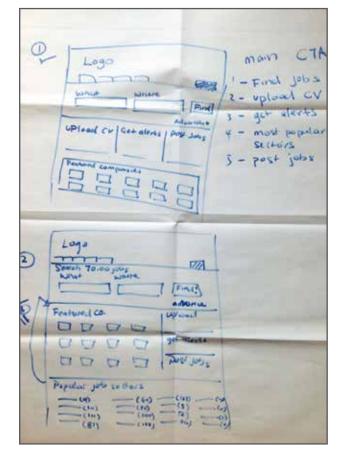

#### **3. EYEQUANT ANALYSES**

Based on the analyses from each workshop session, we would hypothesise and iterate on the design layouts. We tested at least 6 - 8 layouts per brand within the duration of the trial.

#### 4. EYEQUANT FINDINGS PRESENTATION

Based on the research findings, I collated it with feedback given. The brands were now able to take these design changes and implement them across their sites to get measured.

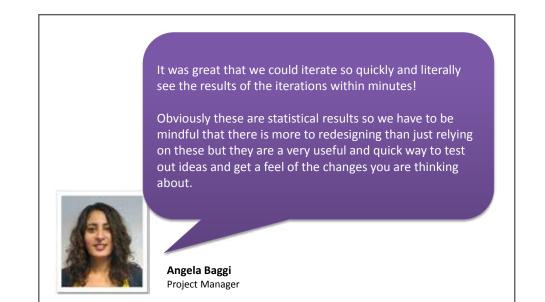

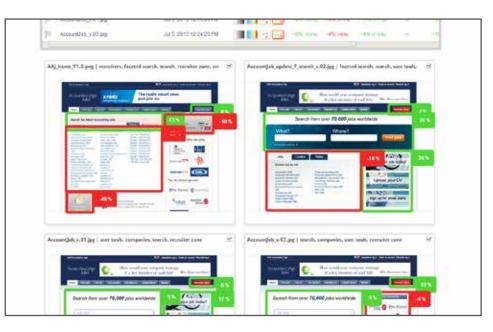

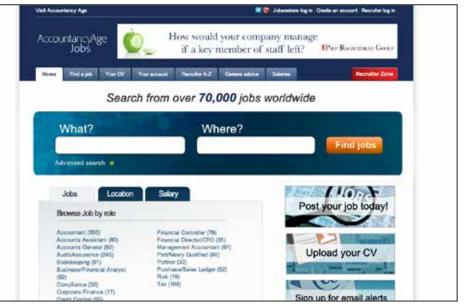

# YourMoney.com

YourMoney.com was outdated and had been managed as a wordpress blog, and content was not easy for users to find. The redesigned site would sit on a CMS as a microsite (with a limited number of templates).

#### GOAL

To redesign YourMoney.com as a direct to consumer website, offering personal finance content, advice and services.

#### RESULTS

The project started in end of February and had a very tight deadline. The redesigned YourMoney.com successfully launched 4 months later on 26th June 2012 and received positive feedback by the business and its users.

**CLIENT** YourMoney

#### DATE

June 2012

# PLATFORM

Desktop

#### WHAT I DID

- UX workshops
- Site's personas brainstorm & collaboration
- Visual design
- Remote usability testing
- Functional specifications

#### **1. UX WORKSHOPS**

I ran a series of workshops to gather requirements for the site redesign which consist of Your Money brand team, project manager, developers, SEO & analytics. Various template design concepts were sketched, and using a dot voting system we voted for the most popular components / designs.

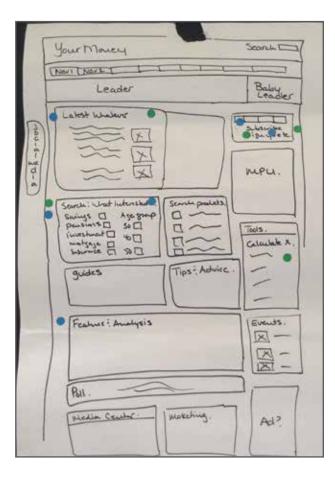

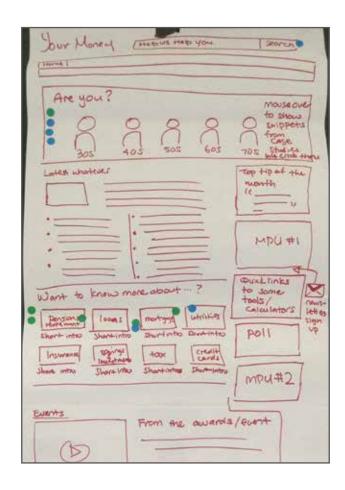

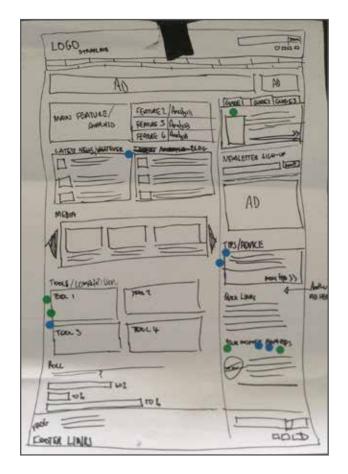

#### 2. SITE'S PERSONAS BRAINSTORM & COLLABORATION

In one of the UX workshops, we suggested having personas within the site to help users navigate, based on their needs/goals. This would be ideal to get them familiar with the new website. I collaborated with another colleague to design seven personas to use on the website. I came up with the concept whilst he worked on the illustrations.

17.04.12

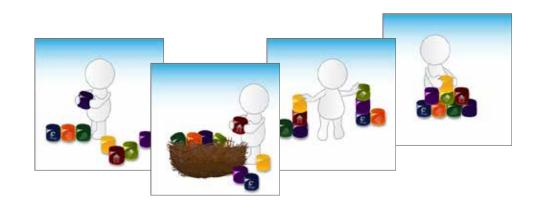

#### You Money – Personas

#### New starter Summary for carousel

Are you in the early stages of your working life? You may have paid as little attention as possible to the subject of personal finance so far, but the importance of your financial arrangements will inevitably become more and more apparent.

#### Fragment copy

You are new to the world of personal finance, possibly in your first job. You have no significant commitments, but may well have <u>student loans</u> or <u>personalions</u> and <u>credit card</u> debt, and be keen to find out whether you are getting the best deal. Your company may have invited you to join its <u>person scheme</u>, and knowing very little about how they work you might like to find out more about the poss and cons before virging up your cash.

#### Persona image idea

- Figure carrying blocks (with icons from the categories on them) building it up into a pyramid like shape

#### The high flyer

Summary for carousel

Are you working hard, playing hard, living life to the full? Your earnings may be on a steady upwards trajectory with few commitments to drain your resources. But it might be time to take stock and start making some canny financial decisions.

#### Fragment copy

You are earning a decent wage and living life to the full. You rent a trendy flat and are just starting to think about burgs your own place one day. In the meantime, <u>Investing</u> in a <u>juvrlolet property</u> somewhere reasonable appeals to you. You have no dependents and enough disposable income to enjoy exoit: holidays and cityhreaks. You might consider the odd <u>risky</u> <u>investment</u> and enjoy <u>spread betting</u> now and then. You appreciate the <u>tax benefits</u> of a <u>pension</u> but are not prepared to <u>maximite your contributions</u> at this stage of your life.

#### Persona image idea:

- Air balloon with blocks (with the different icons from the categories on them) in the basket

#### The nest builder Summary for carousel:

You have bitten the bullet and settled down in your own home, possibly with a spouse or partner, maybe with a child. Your finances will never be the same again! You now have longterm commitments, and it's vital that you structure your finances properly.

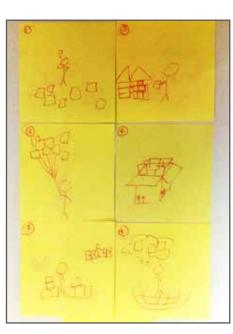

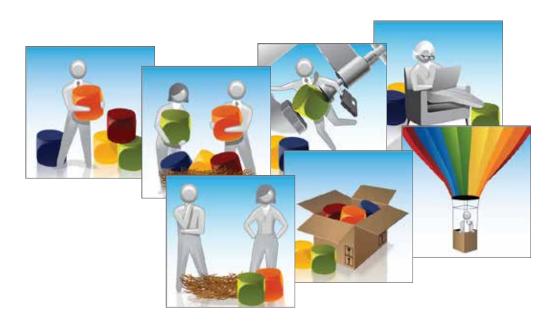

## **3. VISUAL DESIGN**

From the workshop & research findings<sup>4</sup>, I designed a number of templates, e.g. home, article, listing pages for the new Your Money website.

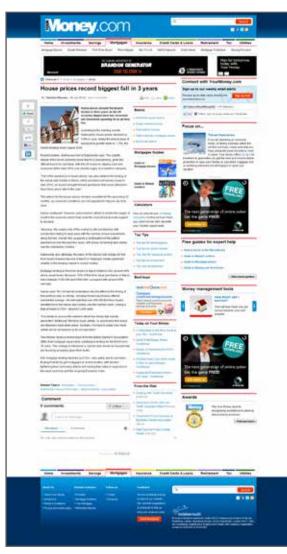

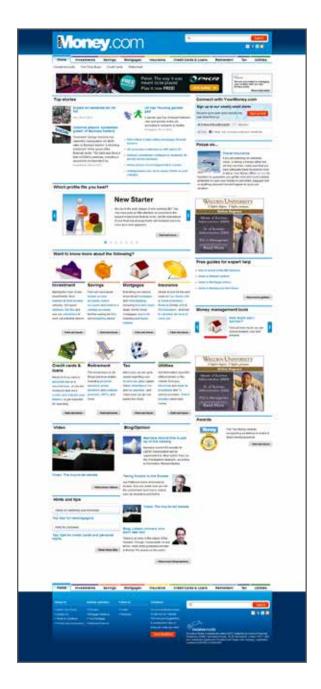

<sup>4</sup> Another colleague helped create the wireframes which I based the visual designs on

#### **4. REMOTE USABILITY TESTING**

Using www.usabilityhub.com, the new Your Money homepage design was tested for users reaction, e.g. "What do you think the purpose of this site is?" 100% were able to tell what the website was about.

Our persona concepts were also put to the test, of which we discovered users experienced difficulty relating the illustrations to their description. Thus my colleague and I came up with various iterations which were later used on the live website.

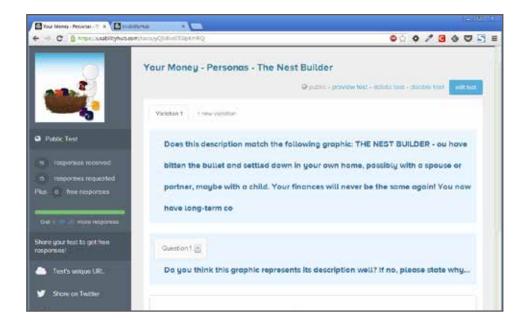

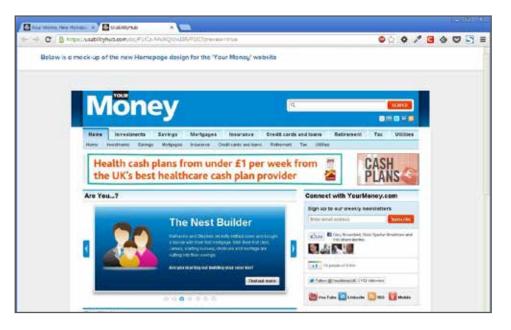

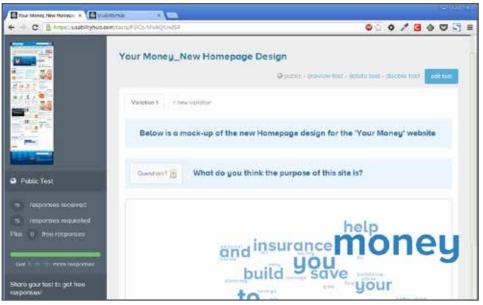

## **5. FUNCTIONAL SPECIFICATIONS**

Along with the visual designs, detailed functional specifications were written and handed over to the developers for implementation.

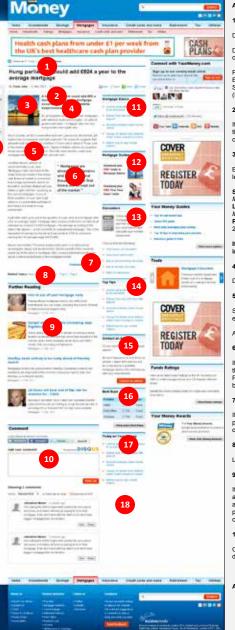

10

19

#### Article page

#### 1. Article meta data

#### Display breadcrumb in standard forma

Display article title followed by author, date and comment count (comment count will be powered by Disqus) and javascript code will be supplied

Print icon links to print friendly version of article Email button will be implemented by 'add this' send to friend fucntionality Share icon uses 'add this' functionality (Do not use tweet)

#### 2. Video/audio

If the article has a video or audio asset attached then the player appears after the article meta data. The video is the large new video player and should be centred.

#### 3. Imageset

By default, display the article imageset as a 170x170 medium square, floated left in the body-text area. If customised use following dimensions:

Square format: Large: load a 540 x 540 image and display at 398 x 398; Medium: display 230 x 230; Smail: display 170 x 170. Landscape format: Large: load a 540 x 334 image and display at 398 x 246; Medium: display 230 x 142; Smail: display 170 x 105. Portrait format: Large: display a 230 x 372 image; Medium: display 150 x 243; Smail: display 120 x 194.

#### If the article has a video or audio attached then do not display the imageset.

#### 4. Summary

Display article summary

5. Body copy

Standard body copy allowing inline images, ordered lists, ordered lists of links etc

Any inline links should be in the Your Money blue.

#### 6. Pull quote

If the article has a pull quote please display the pull quote right aligned after the second body copy paragraph otherwise do not show component at all. Please ensure that the top of the component aligns with the top of the third body text paragrap

#### 7. Multi-page pagination

If article is broken up into multiple pages then display the links to any previous or next pages in the form '< Continued from page x' and 'Continued on page x'

#### 8. Related topics

List of article categories and tags

#### 9. Further reading

If the article has any further reading articles then display all further reading articles, no maximum, displaying imageset (if present, 80x80) lining to article, article tille linking to the article, summary, primary category and date published. If there are no further reading articles then do not show the component at all.

#### 10. Comment functionality

Comments will be powered by Disqus. We will provide the javascript with details of how to add to template.

#### ANNOTATIONS CONTINUED ON NEXT PAGE >>

# **RiskBooks.com**

RiskBooks.com's previous website was fairly old and limited in what it could do. The backend wasn't the most stable, the functionality was clunky and not very user friendly. The website was redesigned using the Magento ecommerce platform tool.

#### GOAL

To enable users to purchase books easily and increase conversions through a more advanced user interface and optimised front end.

#### RESULTS

The volume of sales doubled from 15% to over 30% now that it was easier for people to buy. They were also able to check out (as guest) without having to register first. CLIENT Risk Books

#### DATE

June 2011

# **PLATFORM**

Desktop

## WHAT I DID

- Stakeholder interviews
- User flows & journeys
- Mind mapping (for site architecture)
- Best practice analysis
- Wireframes
- Visual design
- HTML & CSS
- User acceptance testing

#### **1. USER FLOWS & JOURNEYS**

I started capturing requirements by interviewing customer services & marketing teams, and came up with various types of users journeys.

#### 2. MIND MAPPING

I also proposed a new site architecture for use with the Magento CMS.

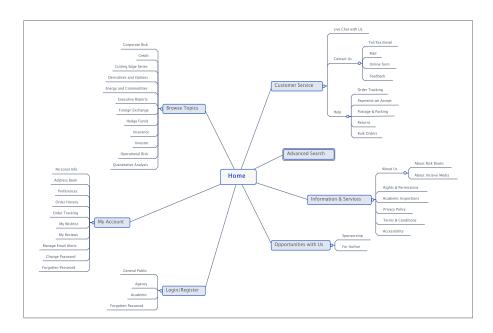

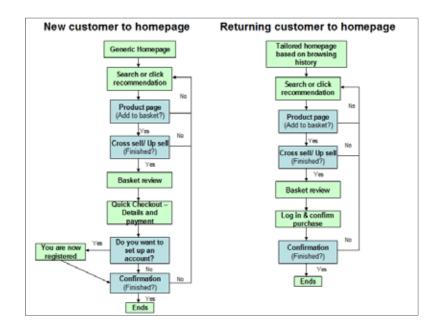

| Client A<br>35 years old<br>Male                                                                                      |                                                                                                    | ks.com from word of mouth<br>ar Insurance category book                                                                                                    |                                               |                                                                                                   |                     |                                                                                                    |                                                                                                  |                                                                                                    |
|----------------------------------------------------------------------------------------------------|----------------------------------------------------------------------------------------------------|----------------------------------------------------------------------------------------------------|-----------------------------------------------|---------------------------------------------------------------------------------------------------|---------------------|----------------------------------------------------------------------------------------------------|--------------------------------------------------------------------------------------------------|----------------------------------------------------------------------------------------------------|
|                                                                                                    | Clicks on                                                                                                    | Sea                                                                                                    | rched within                                  | Found                                                                                             | ook                 |                                                                                                    | Add book to cart                                                                                 |                                                                                                    |
| Home                                                                                                    | Insurance category                                                                                                    | <category><br/>Listing page</category>                                                                                                    | ing page                                      | Searched<br>within listing                                                                        | ked on it           | Product page                                                                                                    | (quantity = 1)                                                                                   | Shoppin                                                                                                    |
| <ul> <li>previously pur</li> <li>recently viewer</li> <li>had previously</li> <li>LinkedIn (approximation)</li> </ul> | sugh this also<br>able if user had<br>chased book/s)<br>di applicable if user<br>viewed book/s)<br>asar strough out<br>during payment | - image of book cover<br>- title<br>- price<br>- price<br>- price<br>- price<br>- price<br>- price<br>- price<br>- save for later<br>- save for later<br>- save for later<br>- storal number of products<br>- books per page - 10, 20, 50 or sh<br>- books per page - 10, 20, 50 or sh<br>- books per page - | iow all                                       | • alphabetical = z<br>= published date<br>Display set to:<br>- of driven<br>Books per page - show |                     | - image of book cover - either have an option to indige of hover to view - indice have to view - price - USBN - upblished date - book dimensions - paperback or hardback an - summary - many - email to colleague - cross sells like - 800ks from -category - Others who bought thi - Add to cart - add to cart - add | larger cover image<br>d/or e8ook<br>ncludes contributors<br>author's biography<br>you might like | Ist of book/s in     cover image.     title (links to     price     quantity     proceed to ches     continue shopp     verification sign     shipping & poot     vindow)     FAC (info (can b     costs from <         Cothers who to         Allows from         - amending orde         - add/change         - renove book     add/sing promot |
|                                                                                                    | Chooses to<br>register as new                                                                                                    |                                                                                                    | Automated email sen<br>for account activation |                                                                                                   | Checkout<br>Step #1 |                                                                                                    | Checkout<br>Step #2                                                                              |                                                                                                    |
| Checkout o<br>Checkout as:<br>• guest<br>• new user                                                                   | ptions                                                                                                    | Registration<br>Registation page consists<br>• Form with fields:<br>• email address                                                                                                    | s of:                                         | Activation<br>Account activation n<br>• email with activatio<br>• user to click on link           | n URL is sent       | Form with fiel                                                                                                    | ss tab/page consists of:                                                                         | Billing av                                                                                                    |

#### 3. WIREFRAMES

The old RiskBooks.com site had long product descriptions and a confusing checkout process. I researched best practices and came up with a straight forward checkout process,which includes a guest checkout and streamlined page templates.

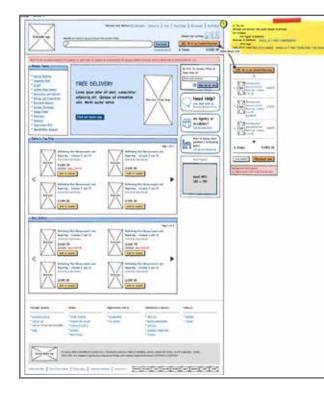

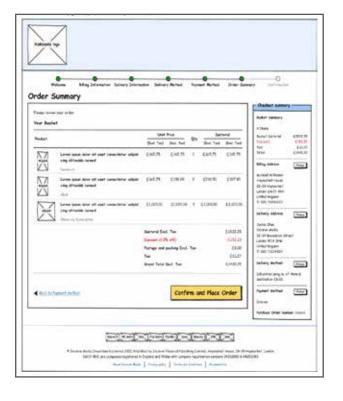

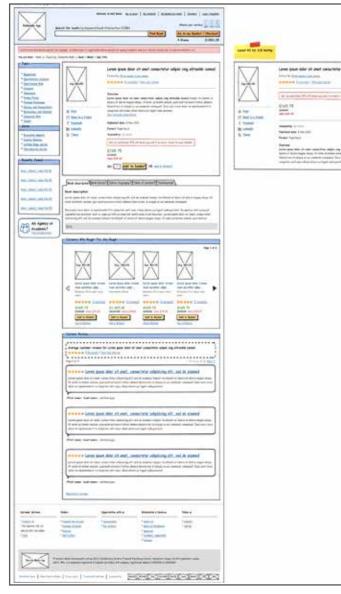

## 4. VISUAL DESIGN; HTML & CSS

I created the visual designs for the site and helped with part of the front-end development using HTML and CSS coding.

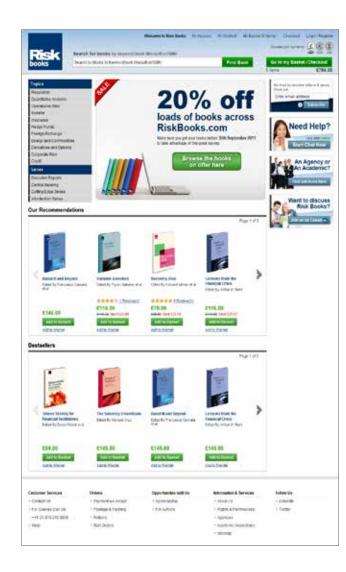

|                                                                                                    |                                                                                                    | Without to Day States                                                                                          | Without Sectors                                                                                                    | Selected Inter Second I                                                         | 6.00                 |
|----------------------------------------------------------------------------------------------------|----------------------------------------------------------------------------------------------------|----------------------------------------------------------------------------------------------------|----------------------------------------------------------------------------------------------------|---------------------------------------------------------------------------------|----------------------|
| ooks                                                                                                    | Search for beack in his word                                                                                                    |                                                                                                    | Pire p                                                                                                    | Go to my Basket                                                                 | Energian I           |
|                                                                                                    | an in state and a state of the state of the |                                                                                                    |                                                                                                    |                                                                                 |                      |
| Autor<br>Registere<br>Auchikee Hesise<br>Auchikee Hesise<br>Hesise Hesise<br>Hesise Hesise<br>Hesise Honory<br>Hesise Honory<br>Sett<br>Sett<br>Sett<br>Sett<br>Sett<br>Sett<br>Sett<br>Set                                                                                                    |                                                                                                    | Denotiny<br>Denotiny<br>Brilly prime<br>Brilly chicks<br>Distributions<br>Automation<br>Automation<br>Cells 50 | alt Arman, in die Frank zu ist.<br>Nationale i ister zuer Denko-<br>broekung tilte Bieb Rocke Long<br>is tool on teen geven totland (), i<br>wie kannel ist zuber holmet ().<br>Bezothich | n topellar three presented active a to                                          | provin a<br>el Ba    |
| to and Vened                                                                                                    | Des margine                                                                                                    |                                                                                                    | gradie Total streamin                                                                                                    |                                                                                 |                      |
| And an Innel<br>Last train frames<br>a fair in a firm<br>train<br>Last training<br>Last training<br>Last training<br>Last training                                                                                                    | La January<br>Book descriptor<br>With orbuitates an<br>withous with You<br>Manage Aust length<br>Paragement and the                                                                                                    | nicong et Tar sament huge Blan<br>Ricontau deut munt puicte                                                    | ncial cartogine, a correct meson                                                                                                    | arrend of test grow and ad 5, 550 arr                                           | 0.<br>               |
| An Ag                                                                                                    |                                                                                                    | Bought This Also Bo                                                                                            |                                                                                                    | Code Real<br>Information                                                        | 10.004               |
|                                                                                                    | KBB. DO<br>Aligita (ana tria<br>Biographics)<br>Aging former                                                                                                    | CTS.00                                                                                                    | and 1                                                                                                    |                                                                                 |                      |
|                                                                                                    | Customer Review                                                                                                    | ni (                                                                                                    |                                                                                                    |                                                                                 |                      |
|                                                                                                    |                                                                                                    | in book that focus any mus<br>in papers included in the boo<br>in far all marked or guildigh                   | est Scor Delast retreator, s<br>n an tecnical, second ator<br>g1905                                                                                                    | of Counce This make instruments and a<br>is the fact particular possible of the | e stilet.<br>Netjing |
|                                                                                                    | <b>Manager State</b>                                                                                                    |                                                                                                    |                                                                                                    |                                                                                 |                      |
|                                                                                                    | Ontern                                                                                                    | Opportunities with 1<br>- Spectroscaling<br>- Proceedings                                                      | <ul> <li>Manufation</li> <li>Manufation</li> </ul>                                                                                                    | + United to                                                                     |                      |
| oliadaa<br>o taxiyo takan<br>waxattaxiada                                                                                                    | <ul> <li>Permutine Acad</li> <li>Protect Parameter</li> <li>Return</li> <li>Return</li> <li>Return</li> </ul>                                                                                                    |                                                                                                    | - Igenari<br>- Isospenii Ito<br>- Sterioa                                                                                                    | olefaller:                                                                      |                      |
| almer fersion<br>official<br>statistics<br>statistics | <ul> <li>Produje S Parling</li> <li>Schani</li> <li>Sub System</li> </ul>                                                                                                    |                                                                                                    | - Apopenia ma<br>- Stantag                                                                                                    | annan<br>Annana Massi, 1938 Mayamat (<br>Matsular a Missia)                     | ***                  |

#### **5. USER ACCEPTANCE TESTING**

I wrote a script that was used for the UAT sessions with a group of editors, marketing managers, customer services, developer, testers and technical project manager. Based from the feedback gathered from the test sessions, I compiled a list of issues and bugs which were then prioritised and looked into before site launch.

|                                   | and the second second se | Non- |
|-----------------------------------|----------------------------------------------------------------------------------------------------|------|
| Risk Books - User Testing Session |                                                                                                    |      |

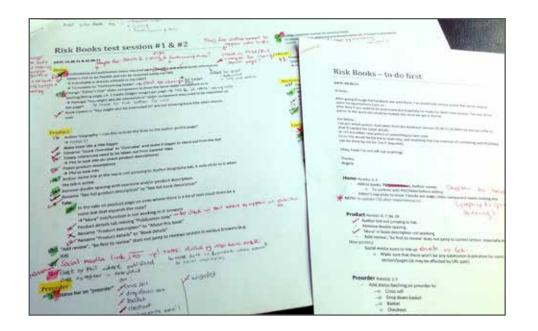

# Thanks for reading

Please get in touch if you require any more info.

See more case studies in my online portfolio: www.angike.com

+44 (0) 78828 53139 angela.ho@angike.com www.angike.com www.linkedin.com/in/angelahosihan

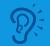

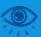

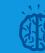

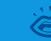

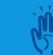

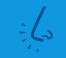